### Contagem das leituras mapeadas no genoma de referência

**Dr. Pablo Rodrigo Sanches**

Departamento de Genética – FMRP/USP

psanches@usp.br

### Roteiro de análise

- 1. StringTie (quantificação da transcrição)
- 2. Obter arquivo de contagem das leituras mapeadas por Gene

# Introdução

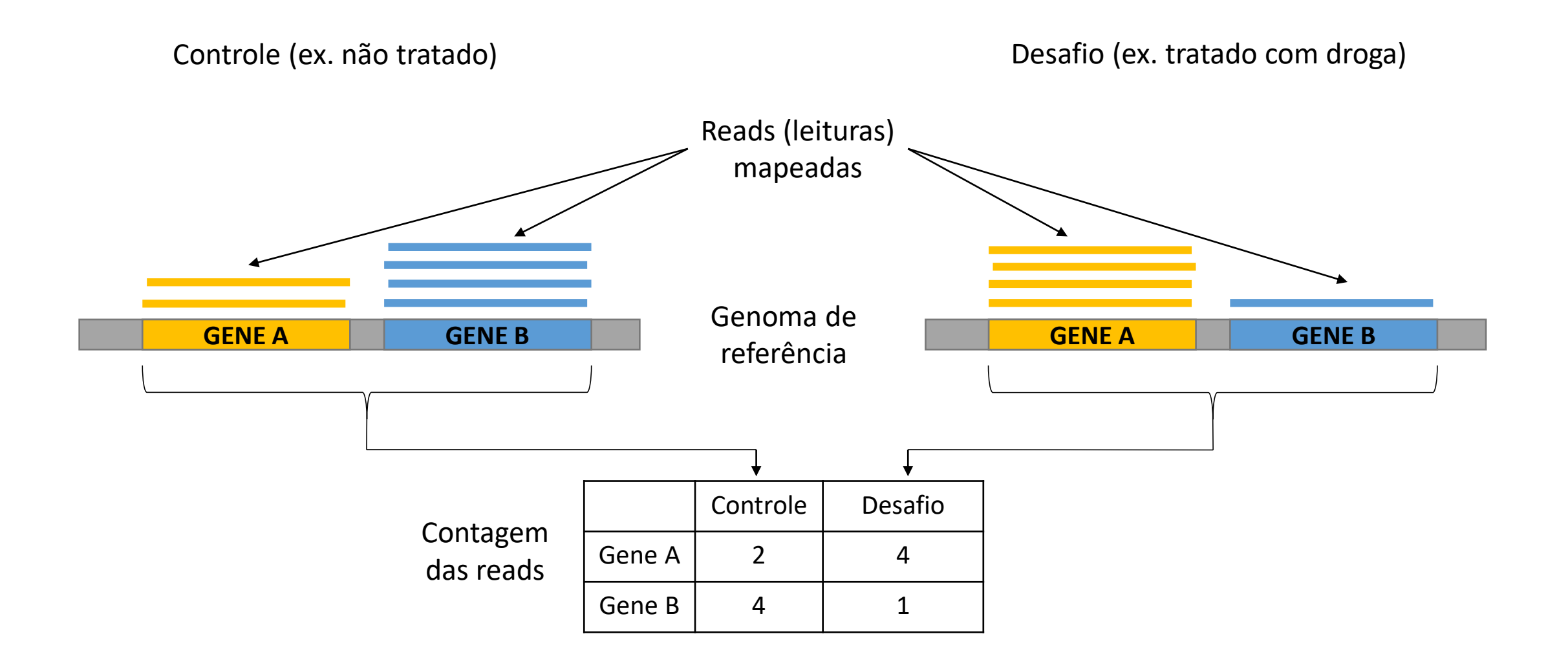

#### Renomear arquivos mapped.bam no Galaxy (saída do software RNA STAR)

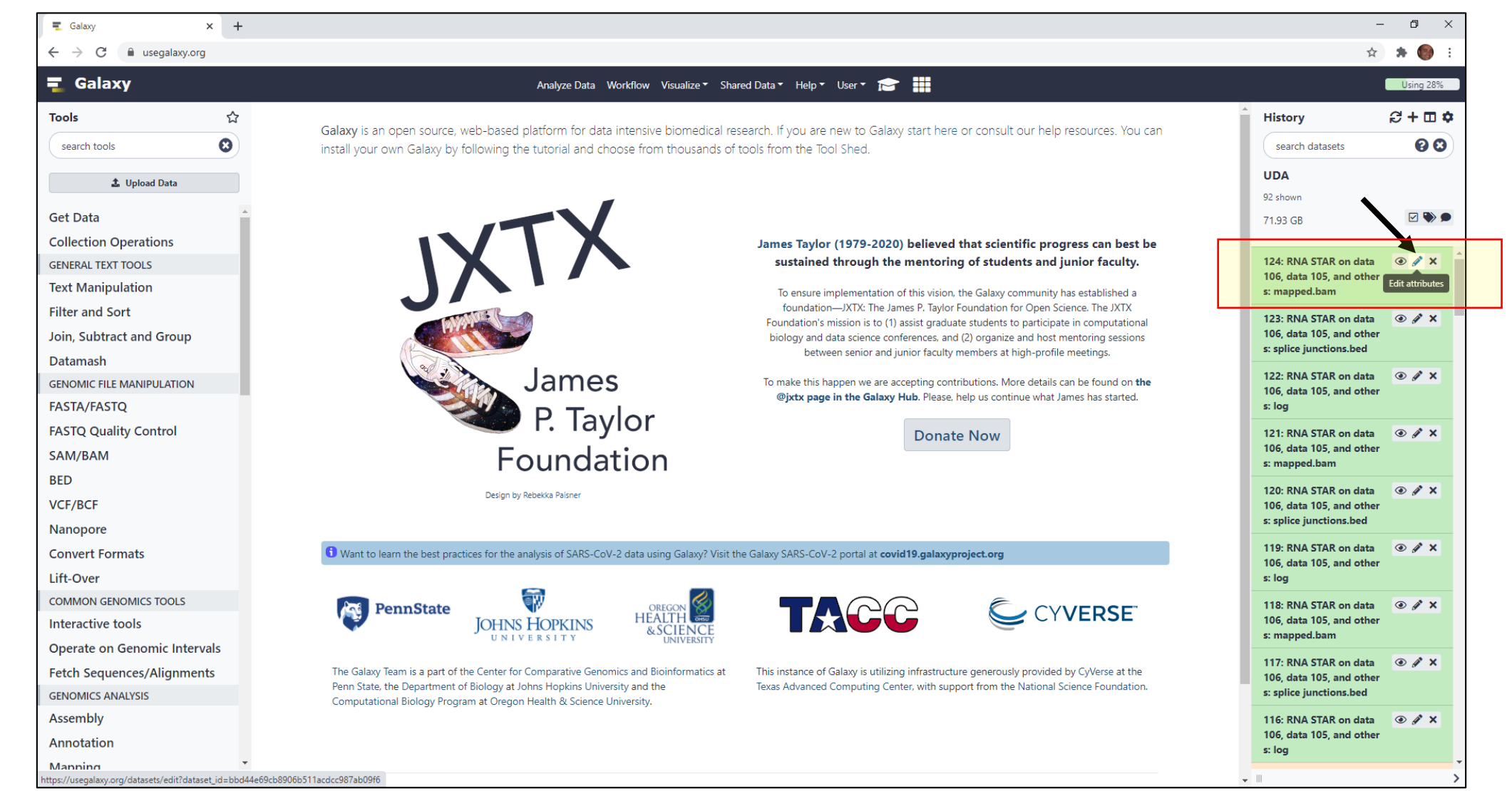

# Arquivo .bam no Galaxy

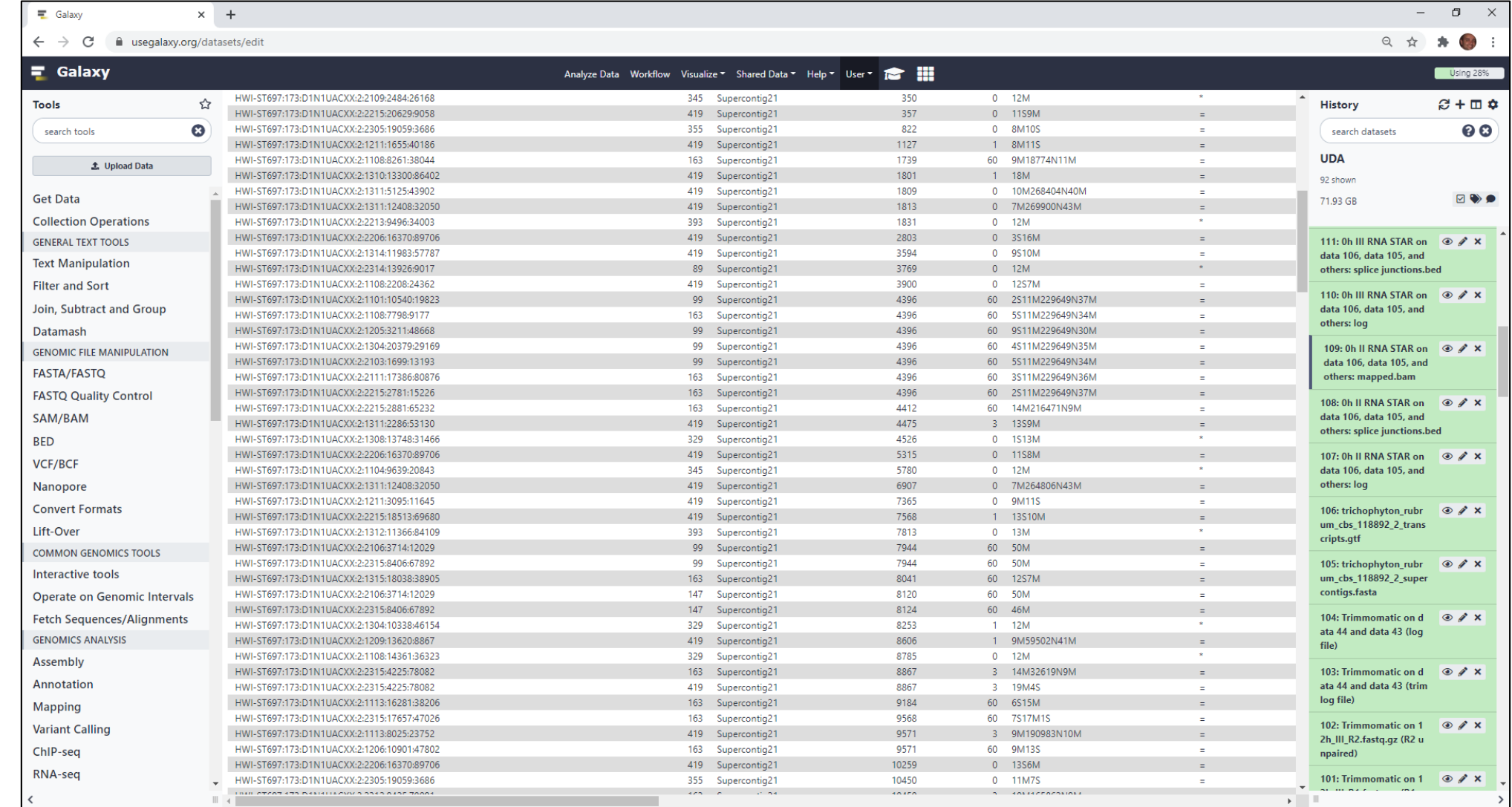

## StringTie – Via Galaxy

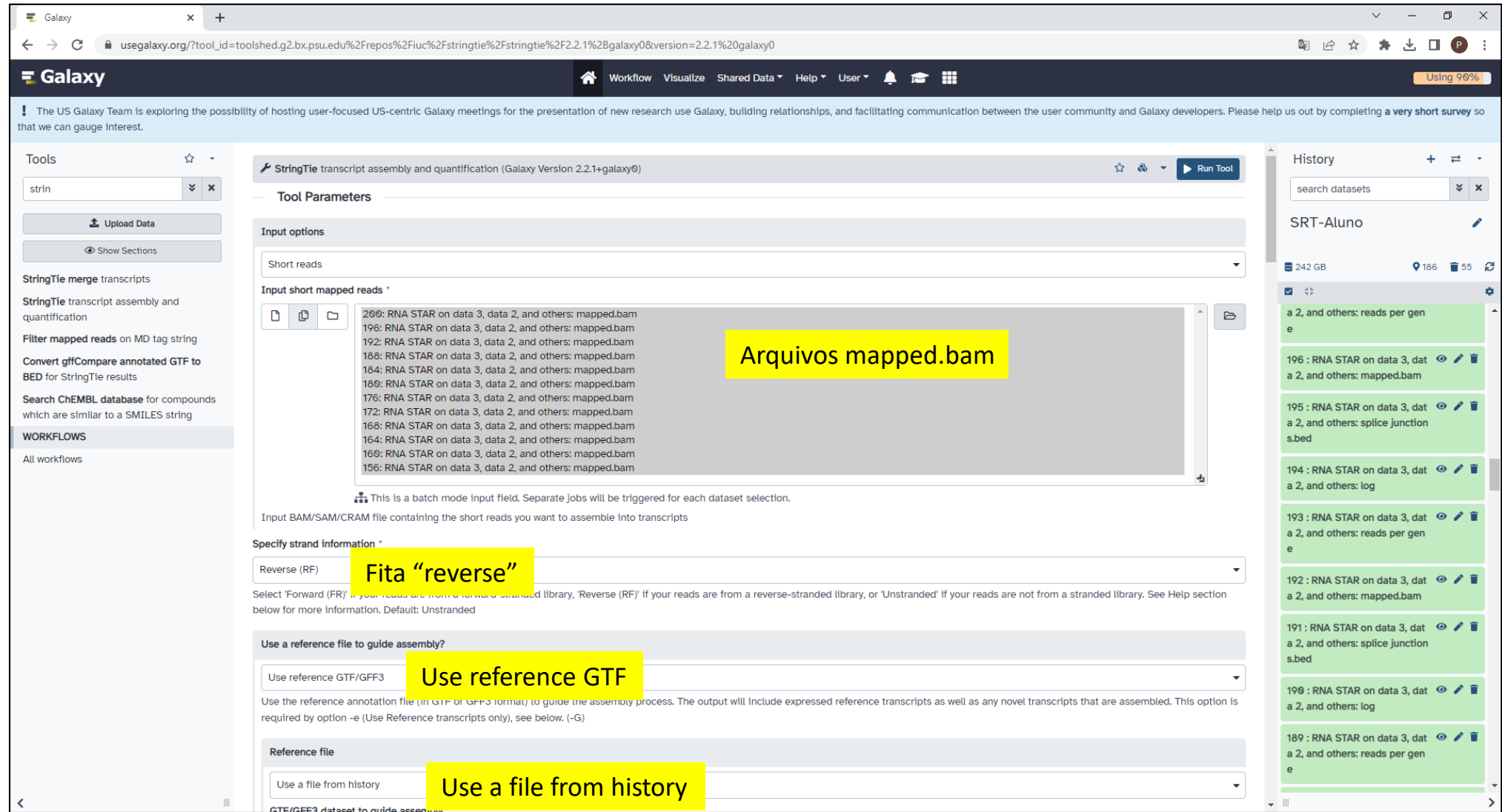

## StringTie – Via Galaxy

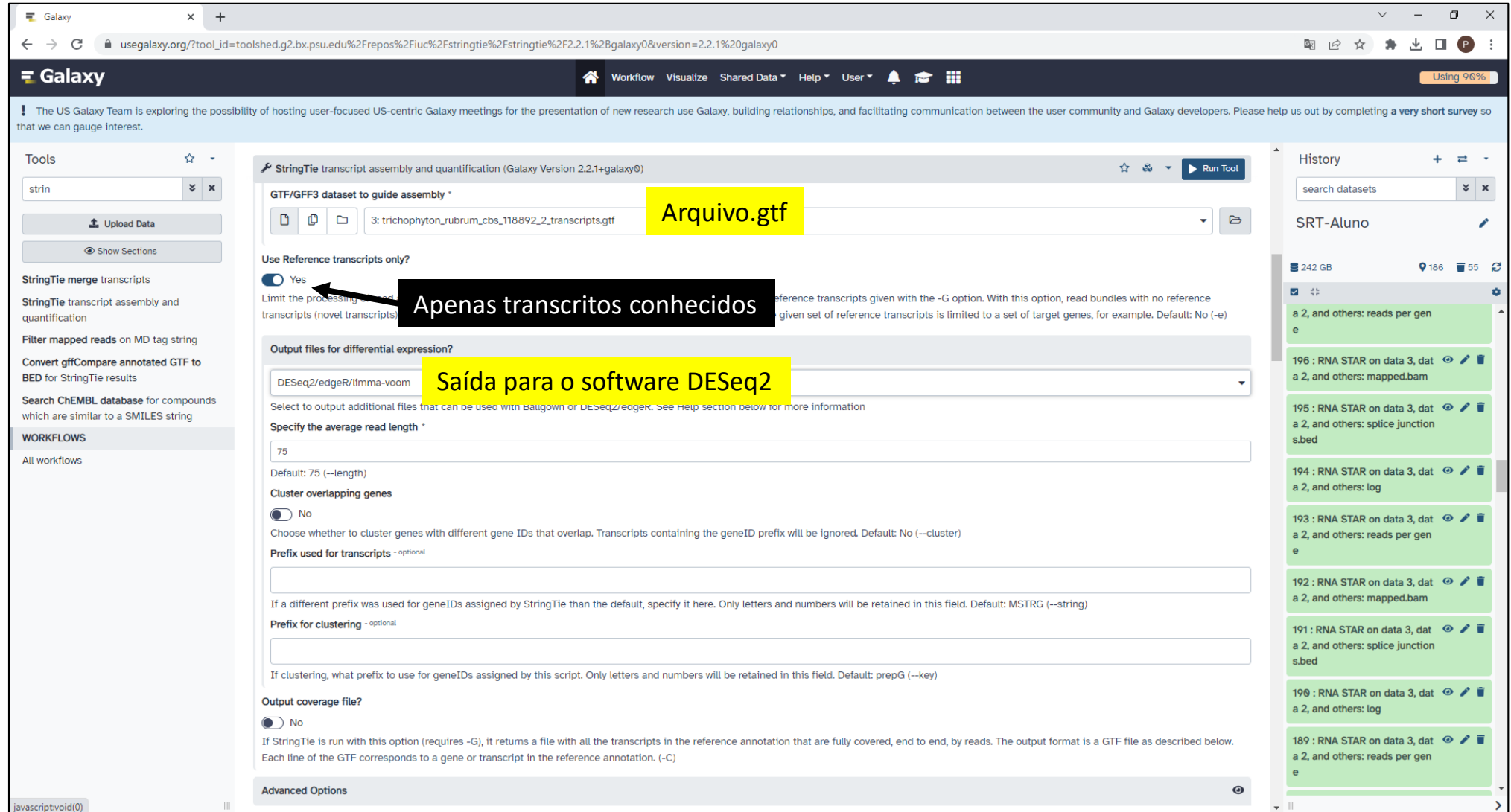

### Exemplo de Resultado StringTie (Gene counts)

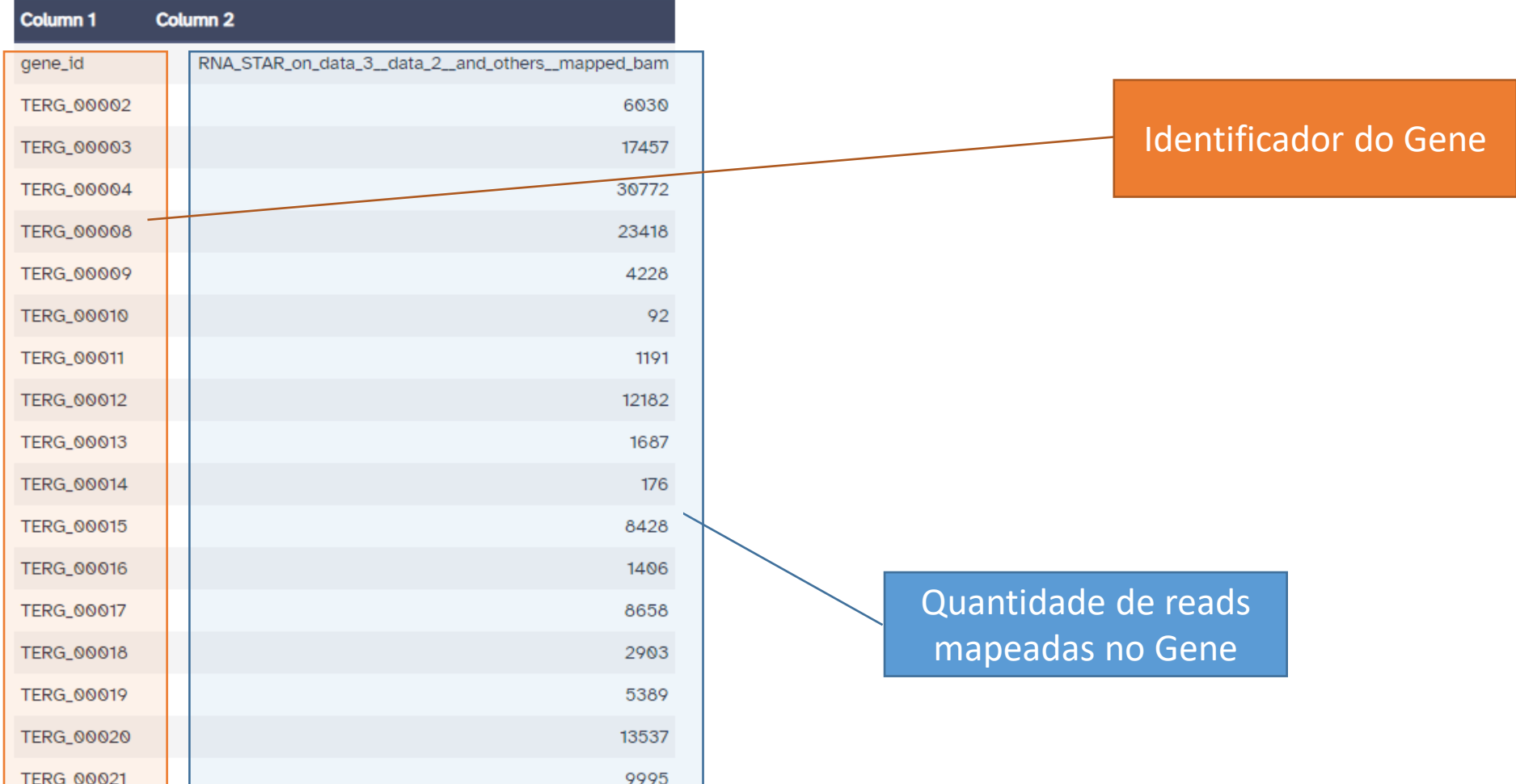